## , tushu007.com

<<大学计算机应用基础学习与实训指导>>

 $<<$   $>>$ 

- 13 ISBN 9787115237422
- 10 ISBN 7115237425

出版时间:2010-10

页数:240

PDF

更多资源请访问:http://www.tushu007.com

#### , tushu007.com

<<大学计算机应用基础学习与实训指导>>

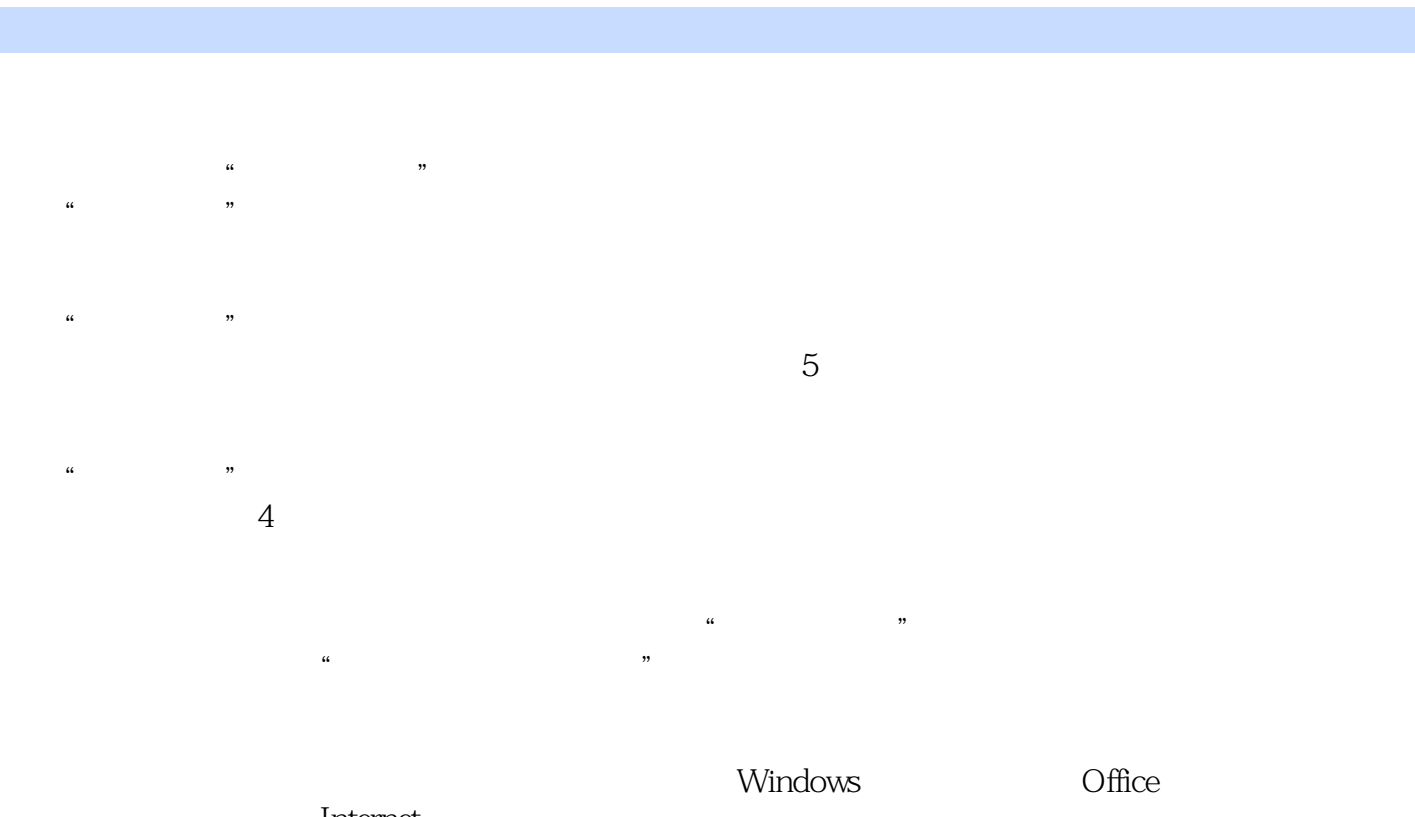

 $I$ nternet  $\mathbb{R}$ Word 2007 Excel 2007 PowerPoint 2007 Access 2007  $+$ 

### $,$  tushu007.com

<<大学计算机应用基础学习与实训指导>>

 $\Omega$ 

WindowsXP Office2007

 $21$ 

WindowsXP+Office2007

 $21$  $\mu$  , and the proposition of the proposition  $\eta$  <<大学计算机应用基础学习与实训指导>>

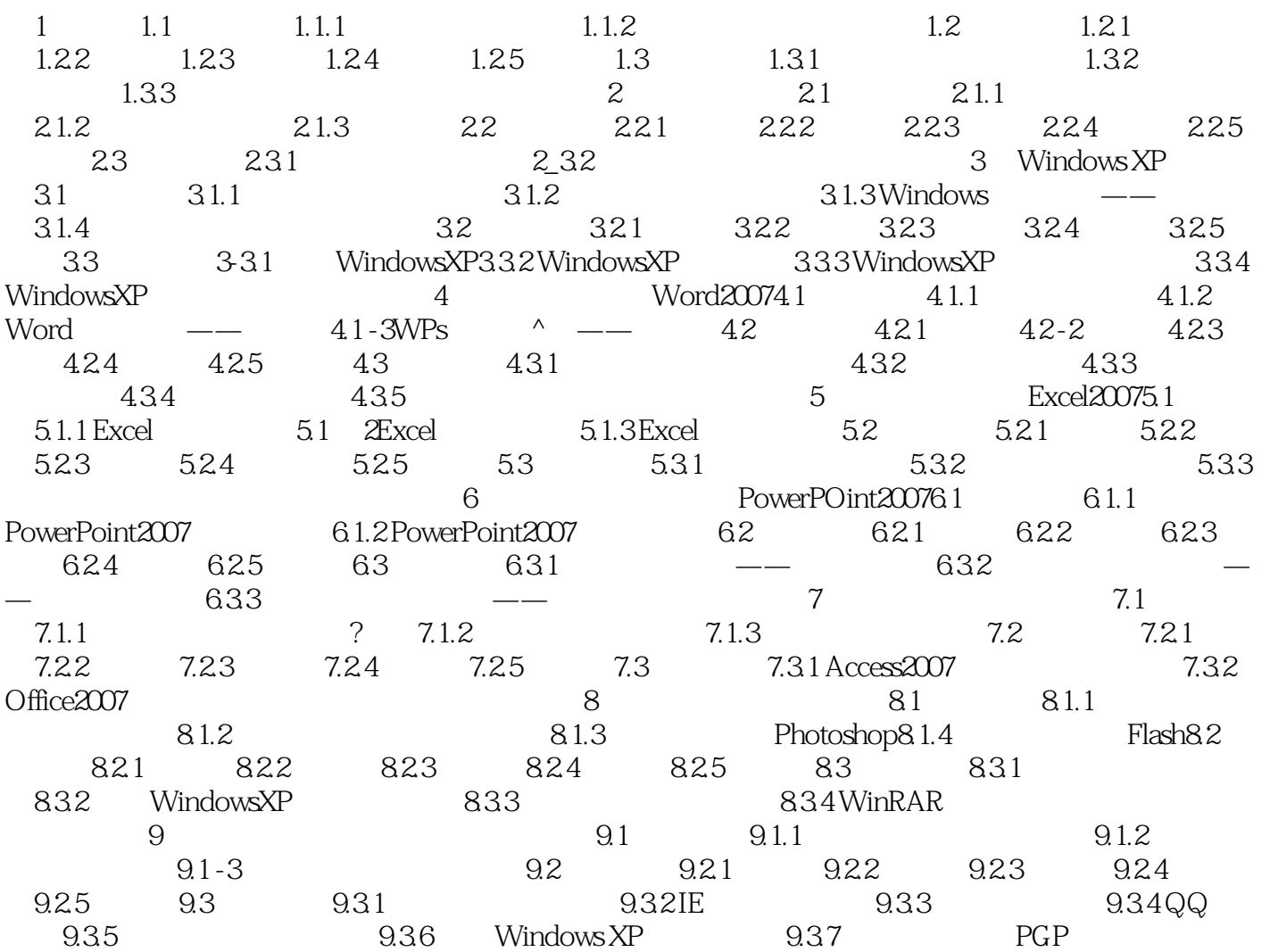

#### <<大学计算机应用基础学习与实训指导>>

# 1847年,布尔在发表的《逻辑的数学分析》和1854年发表的《思维规律研究》两部著作中,首先提出  $\alpha$  we can at  $\alpha$  of  $\alpha$ 人们为了纪念这位伟大的逻辑学家,将"逻辑代数"称为"布尔代数"(Boolean Algebra)。 它研究的对象只有"0"和"1"两个数码,并定义了"与"(and)、"或"(or)、"非"(not)3

" $O"$  " $\Gamma$ "

……

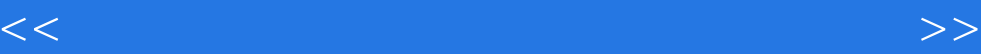

本站所提供下载的PDF图书仅提供预览和简介,请支持正版图书。

更多资源请访问:http://www.tushu007.com